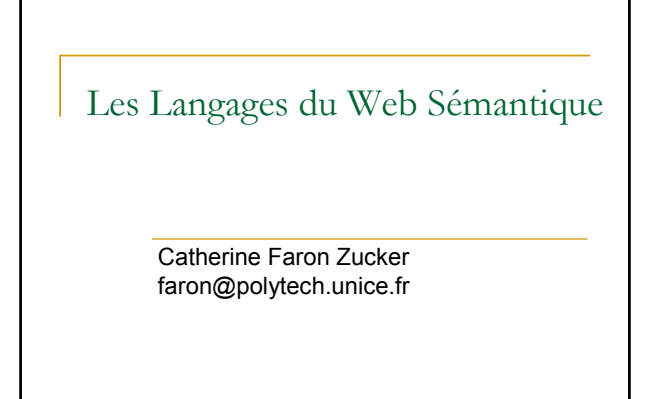

1

#### The Semantic Web in a Nutshell

- World Wide Web Consortium : www.w3.org
- « The Semantic Web is an extension of the current web in which information is given welldefined meaning, better enabling computers and people to work in cooperation »

www.scientificamerican.com/2001/0501issue/0501berners-lee.html

**Catherine Faron Zucker** 

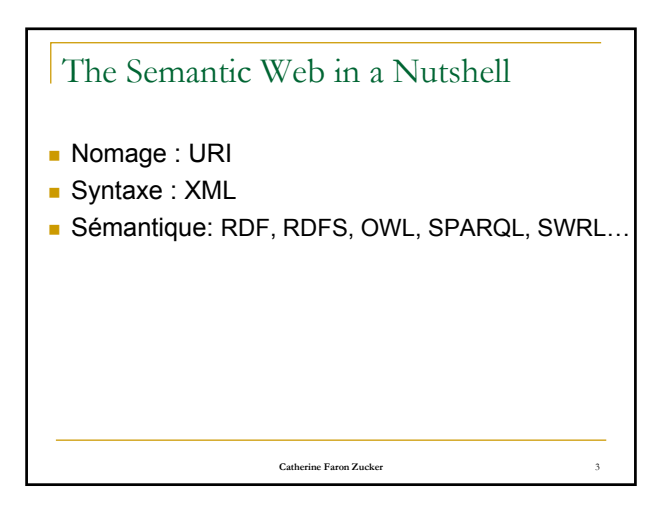

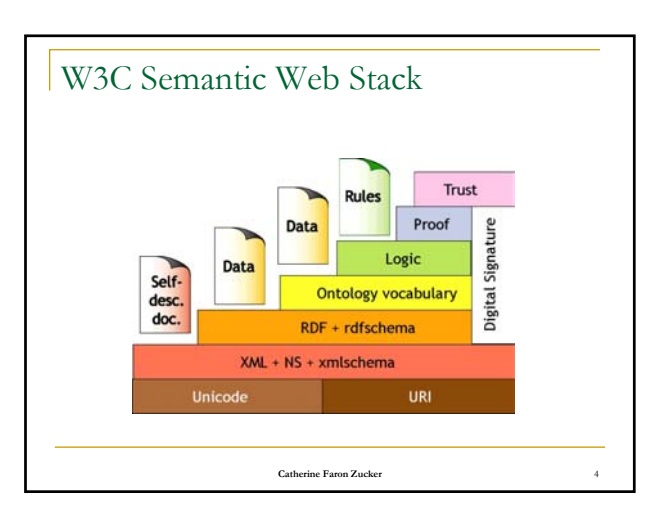

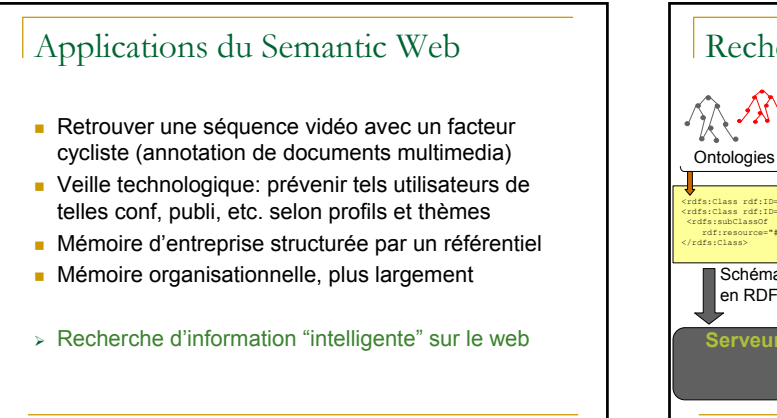

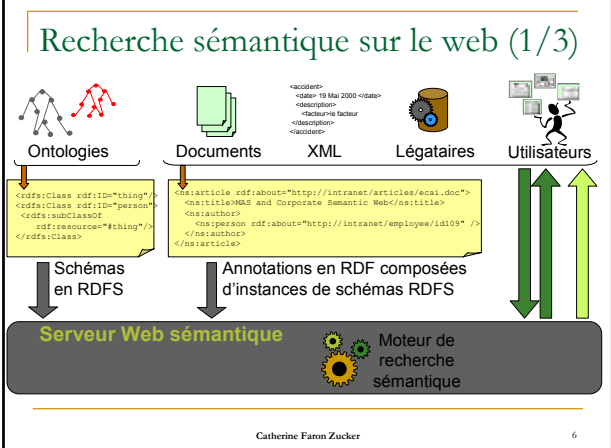

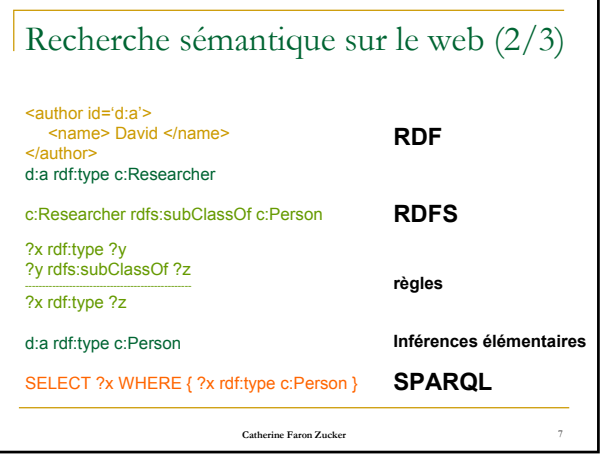

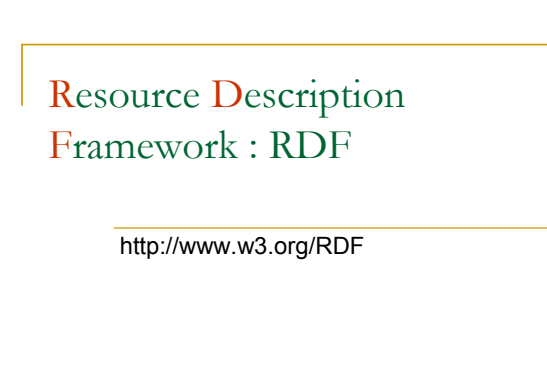

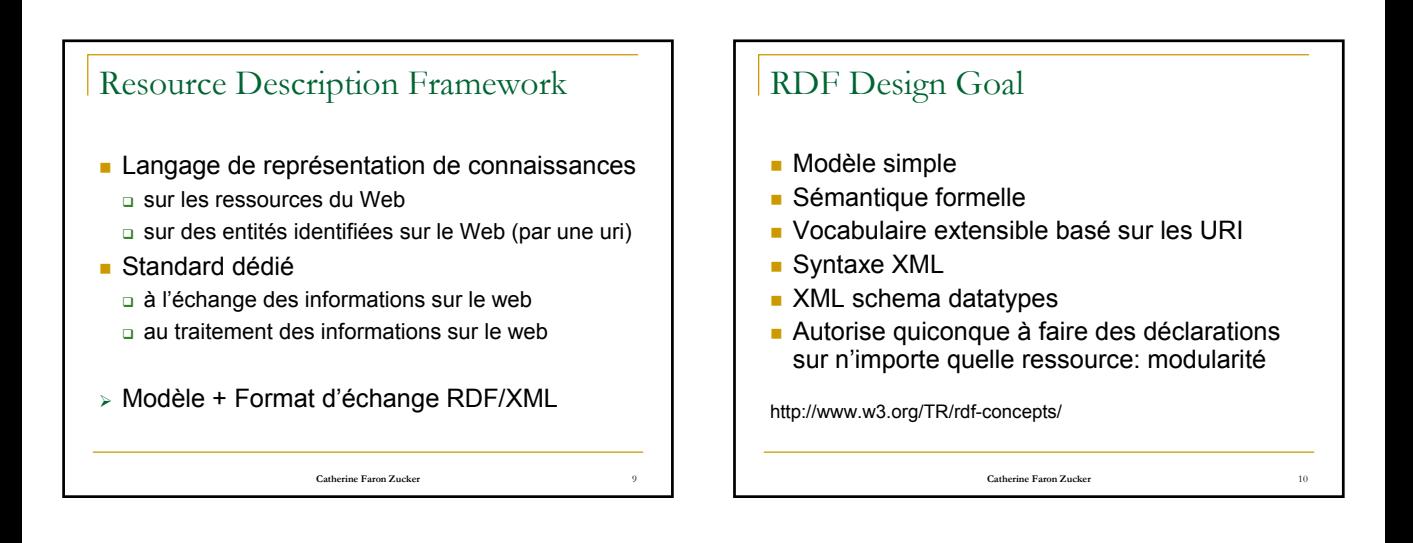

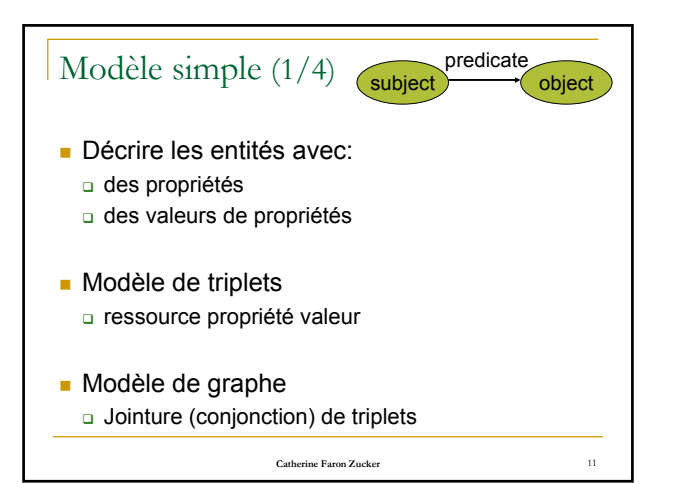

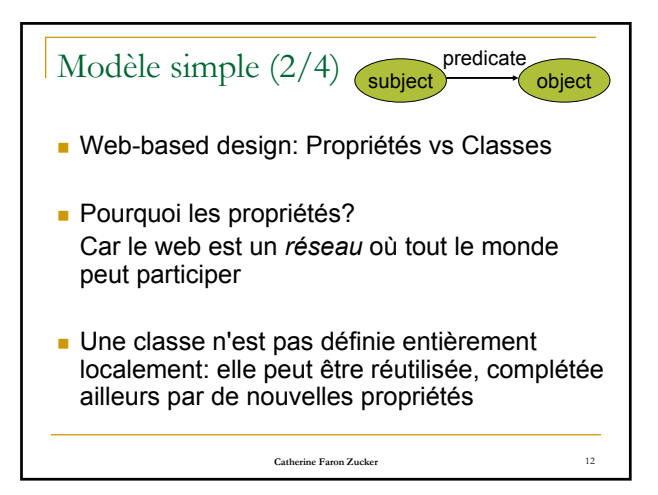

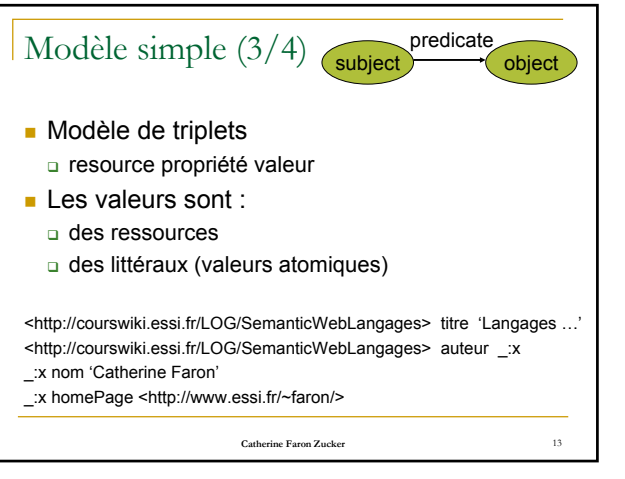

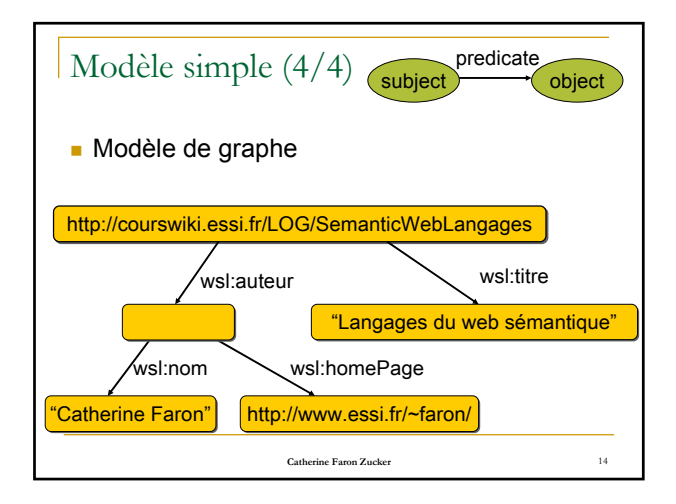

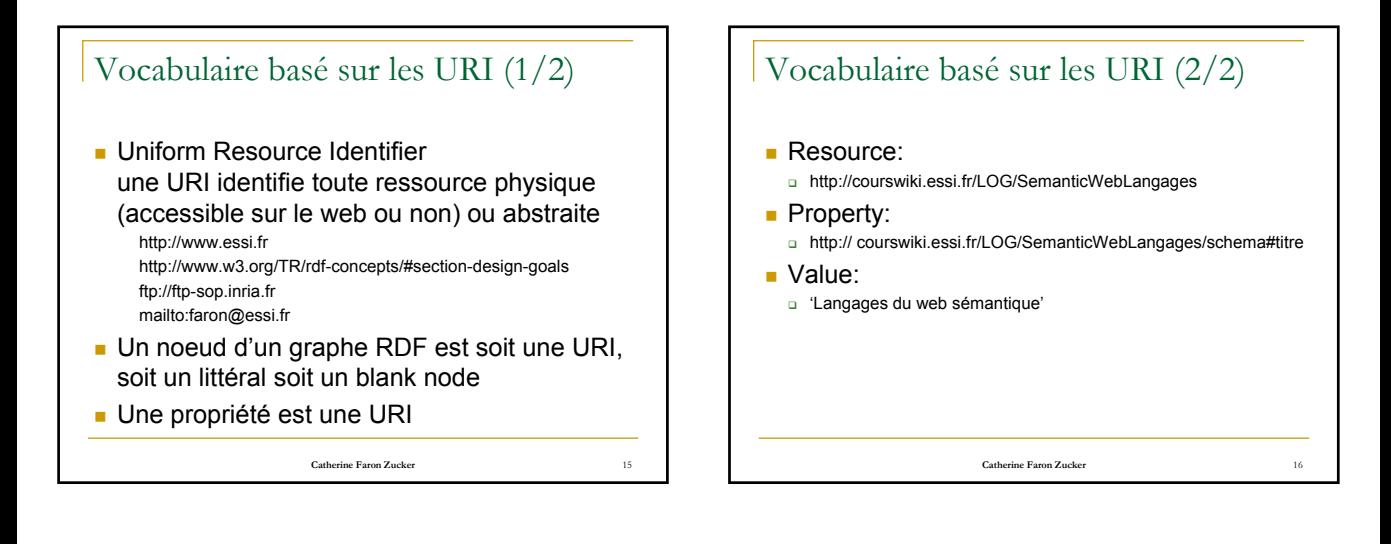

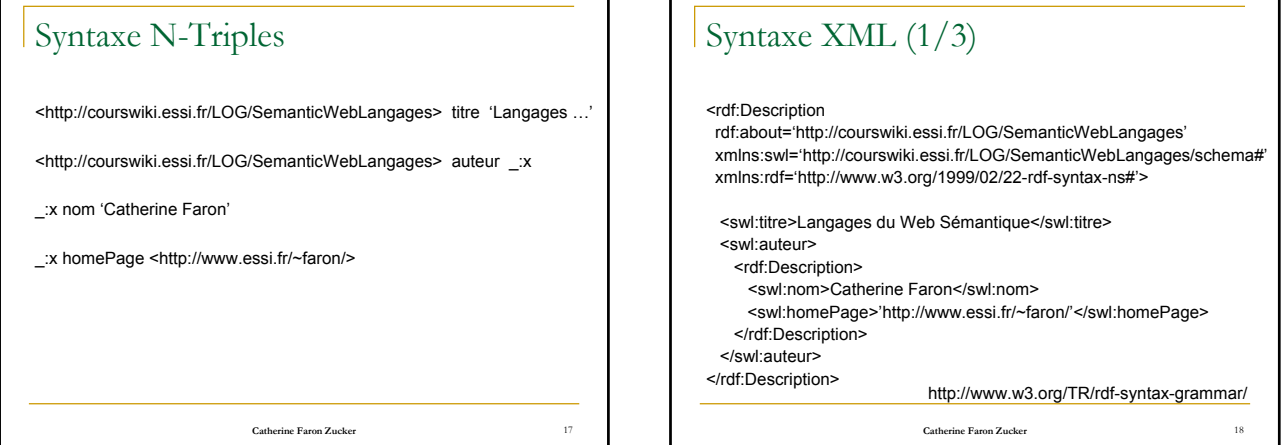

### Syntaxe XML (2/3) : Namespaces

- A un schéma (vocabulaire) est associé un nom symbolique: un URI appelé namespace
- Les termes issus du schéma sont préfixés par cet URI
- http://www.w3.org/TR/REC-xml-names/

xmlns:swl='http://courswiki.essi.fr/PMLT/SemanticWebLangages/schema#'

swl:titre désigne

'http://courswiki.essi.fr/PMLT/SemanticWebLangages/schema#titre'

**Catherine Faron Zucker** 19

## Syntaxe(s) XML (3/3)

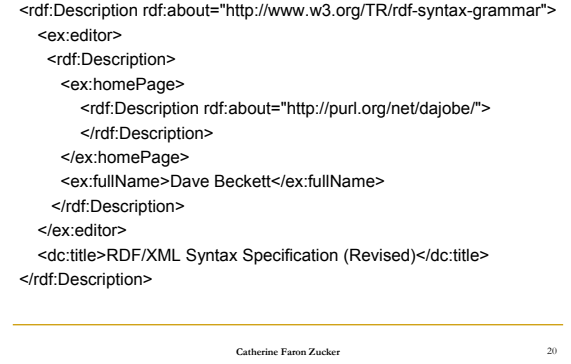

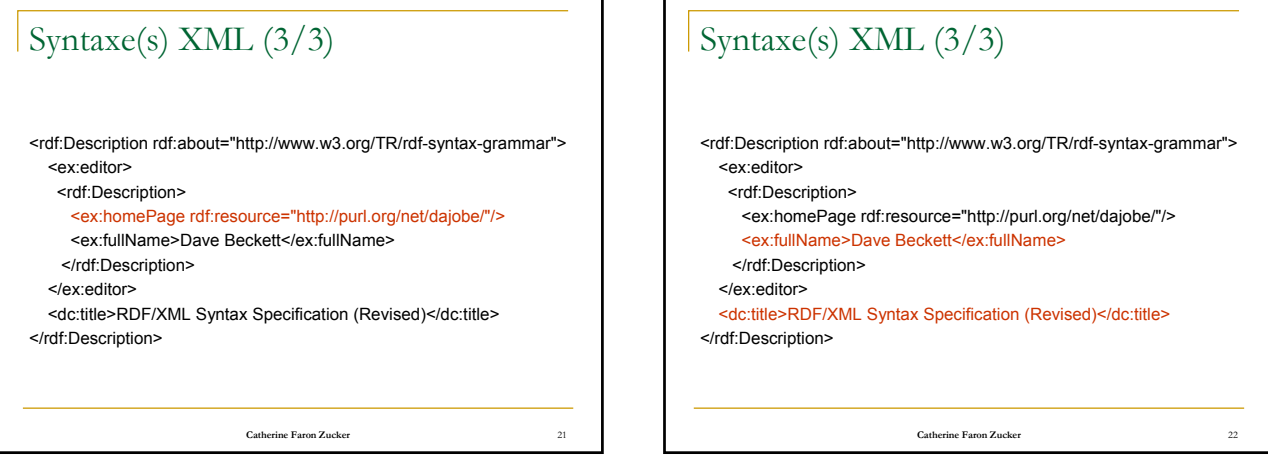

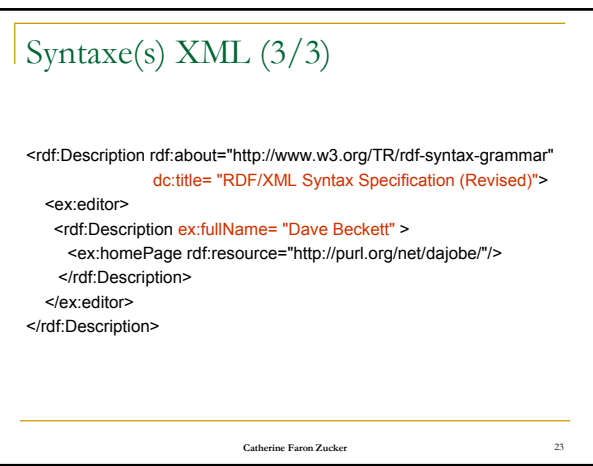

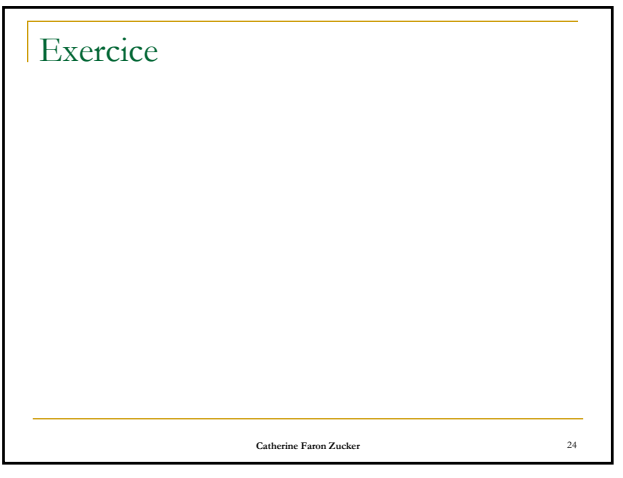

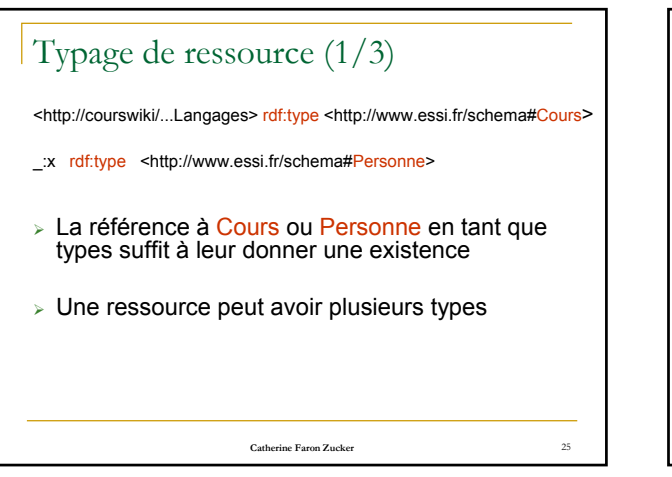

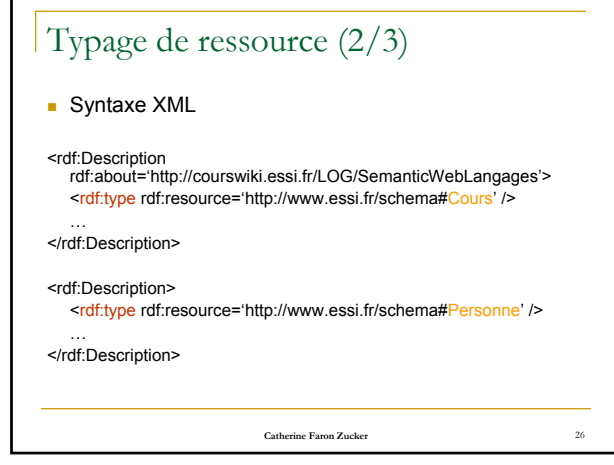

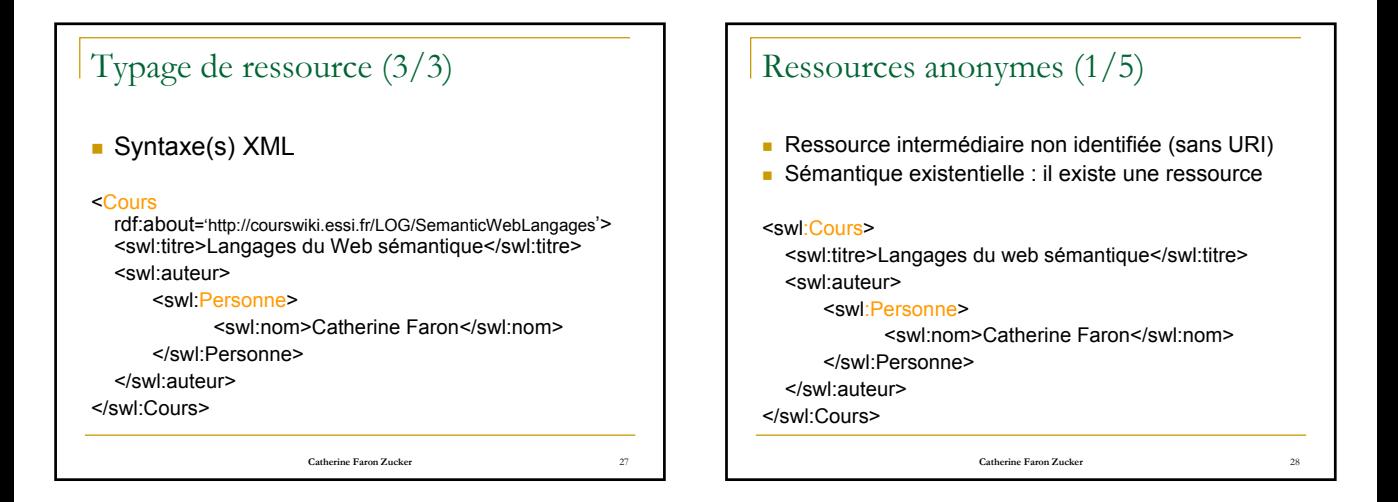

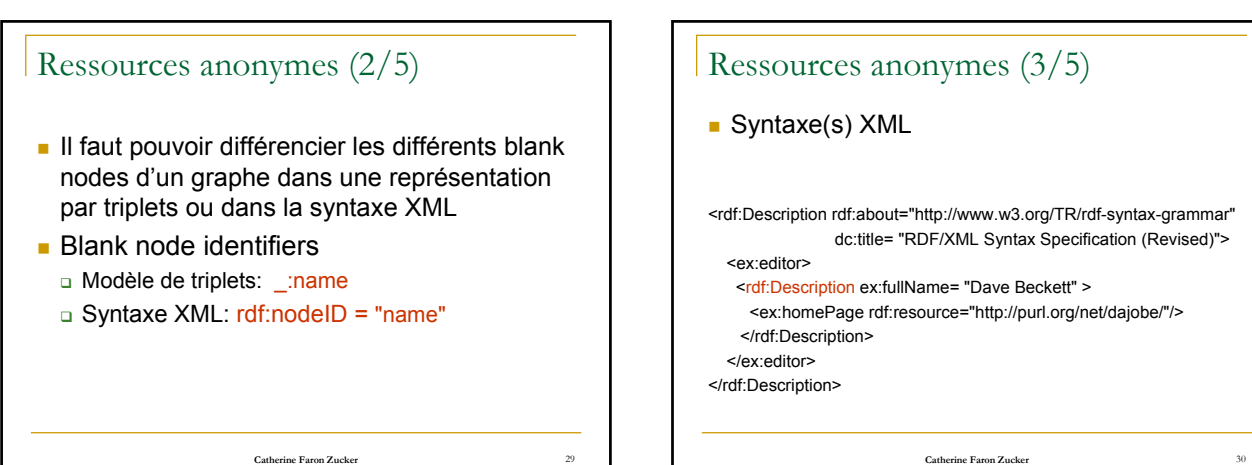

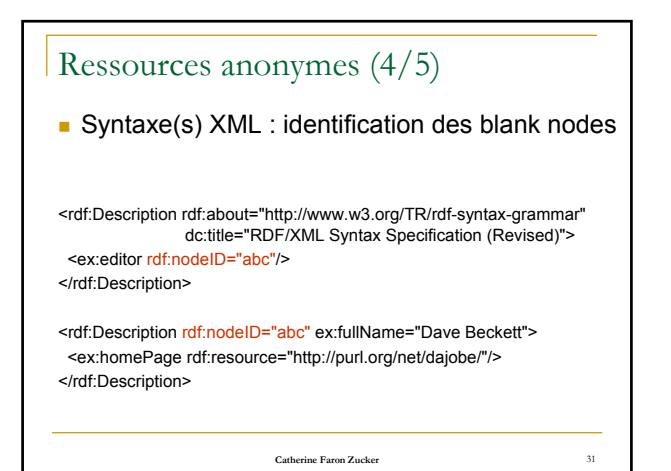

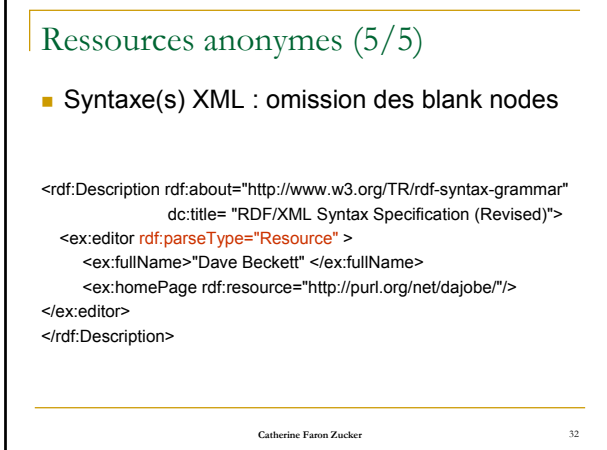

SPARQL Protocol And RDF Query Language

http://www.w3.org/2001/sw/DataAccess/

33

35

## **Catherine Faron Zucker** 34 SPARQL **SPARQL Query Language for RDF** http://www.w3.org/TR/rdf-sparql-query/ **SPARQL Query Results XML Format** http://www.w3.org/TR/rdf-sparql-XMLres/ ■ SPARQL Protocol for RDF http://www.w3.org/TR/rdf-sparql-protocol/

## SPARQL Query Language for RDF

http://www.w3.org/2001/sw/DataAccess/

# Introduction

- Langage de requête sur des données RDF
- Appariements de patterns de graphes
- Langage « à la SQL »

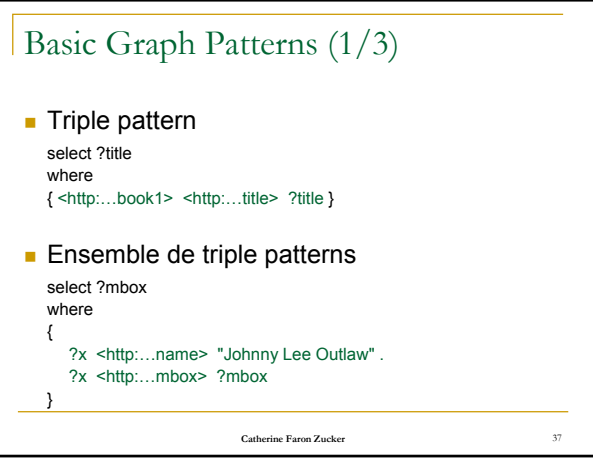

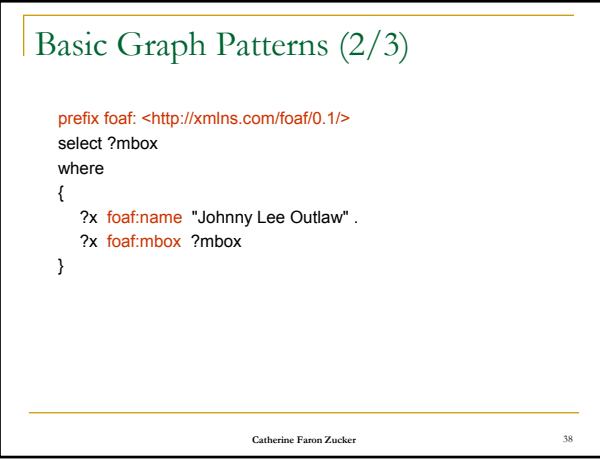

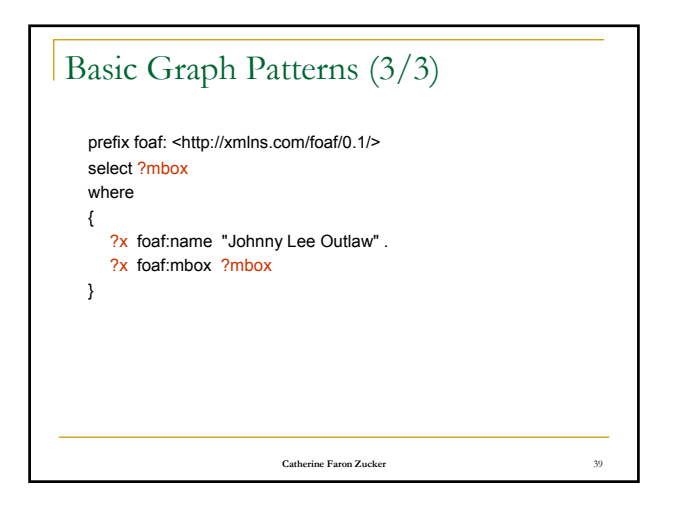

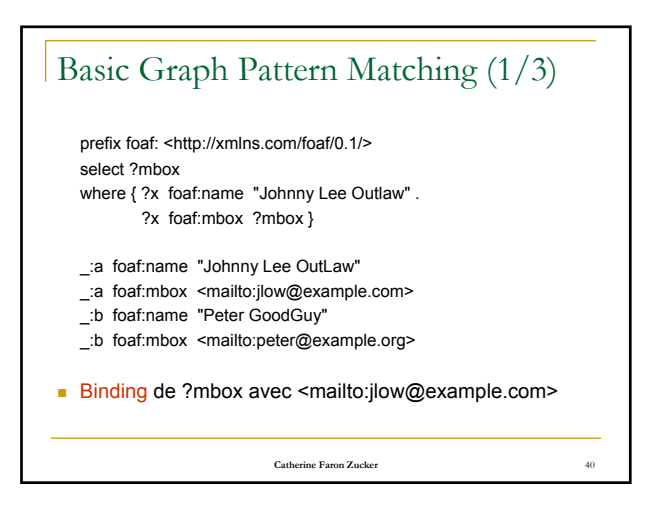

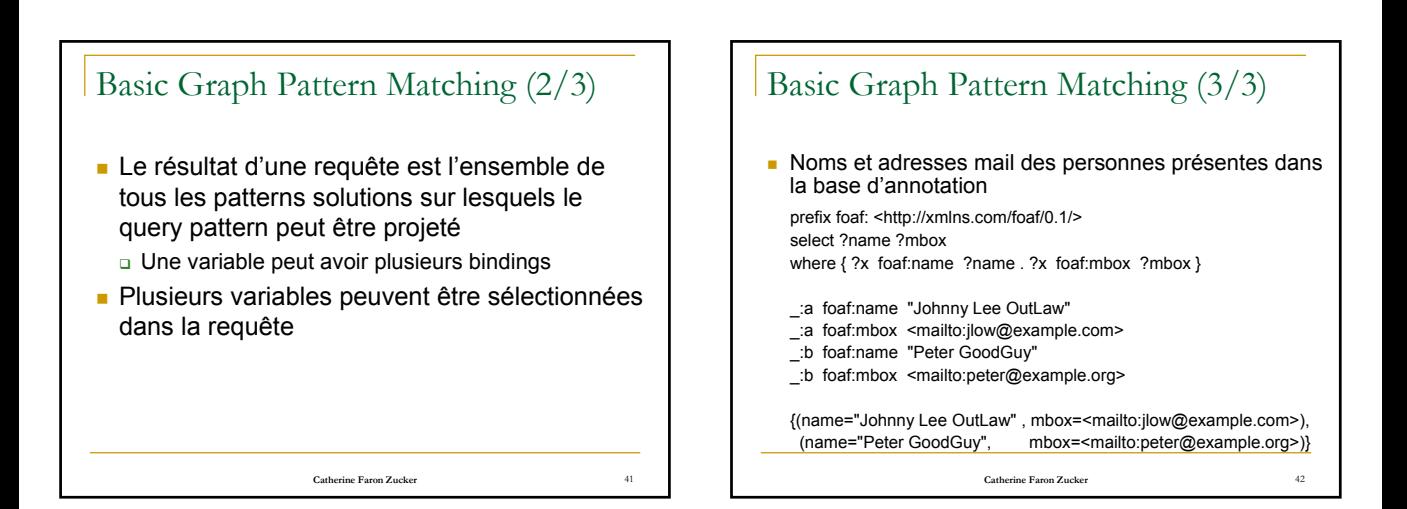

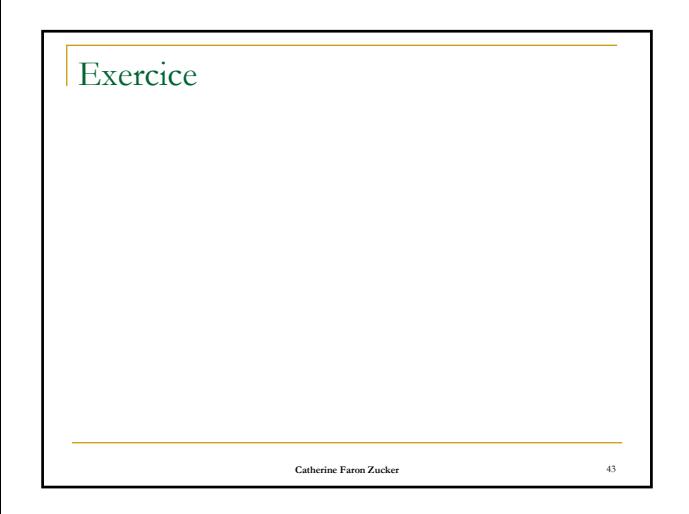

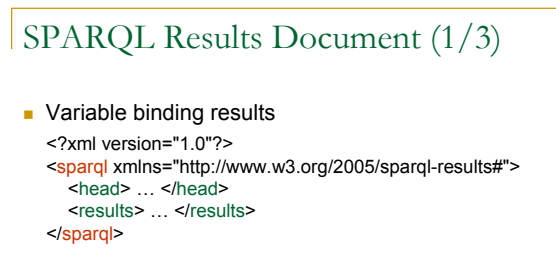

#### **Catherine Faron Zucker** 44 **Boolean results** <sparql xmlns="http://www.w3.org/2005/sparql-results#"> <head> … </head> <boolean> … </boolean> </sparql>

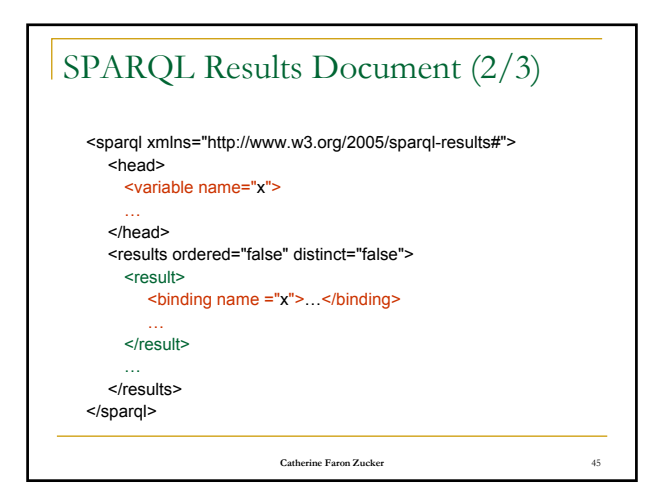

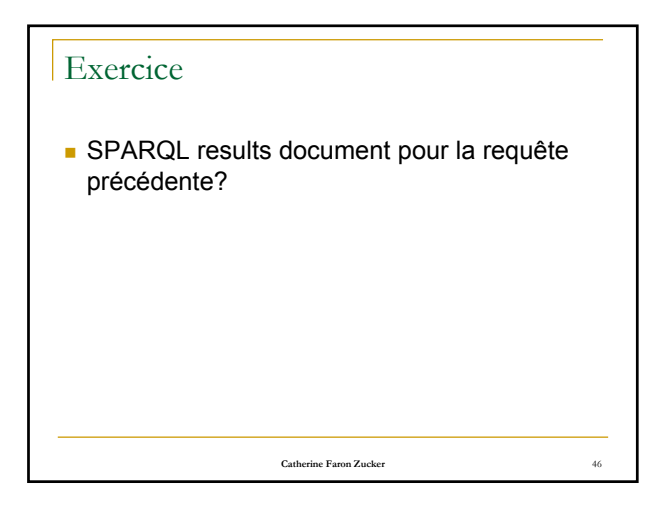

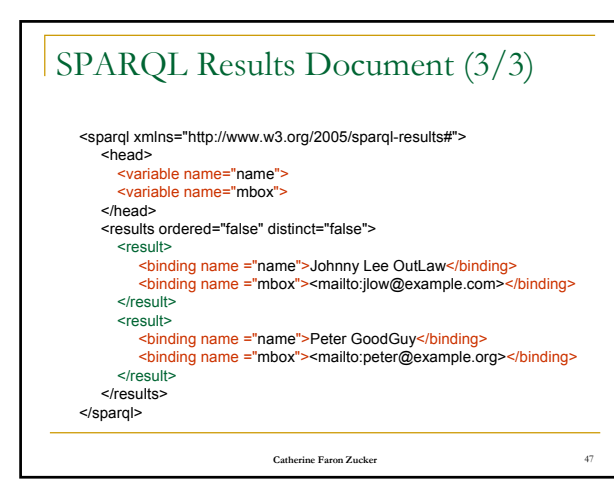

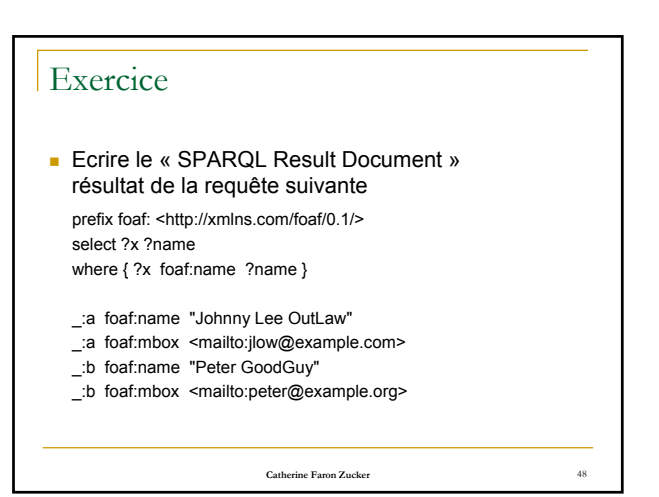

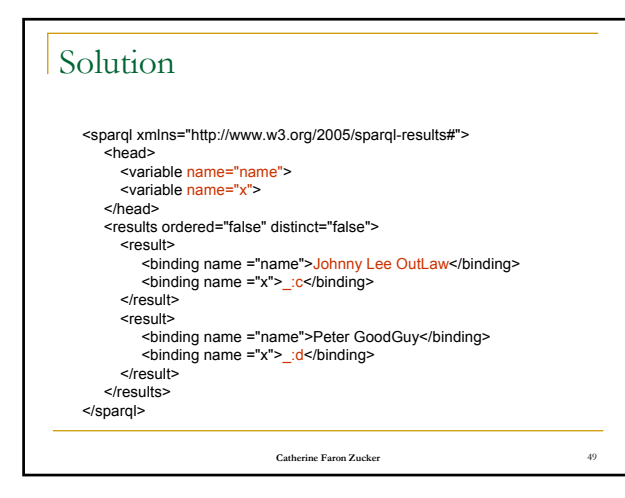

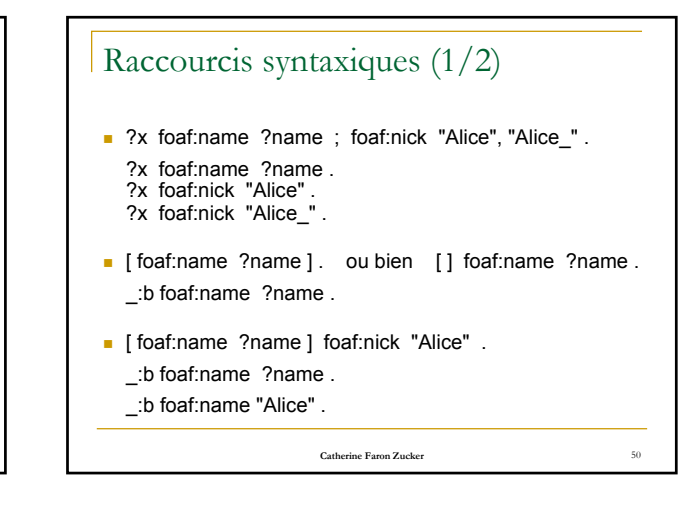

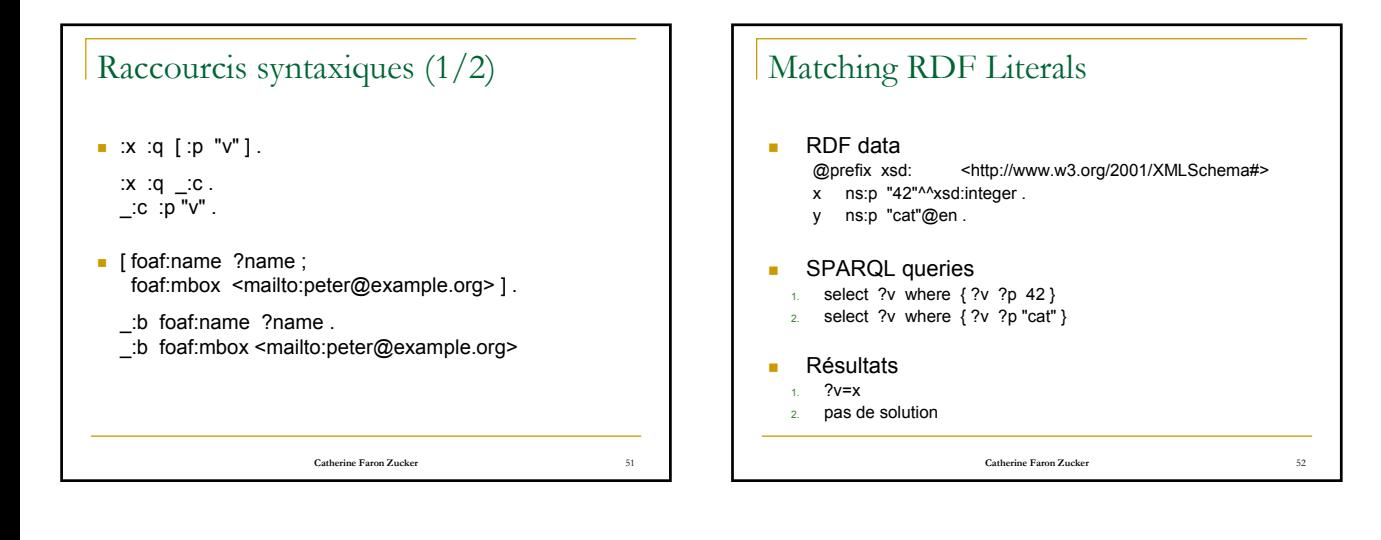

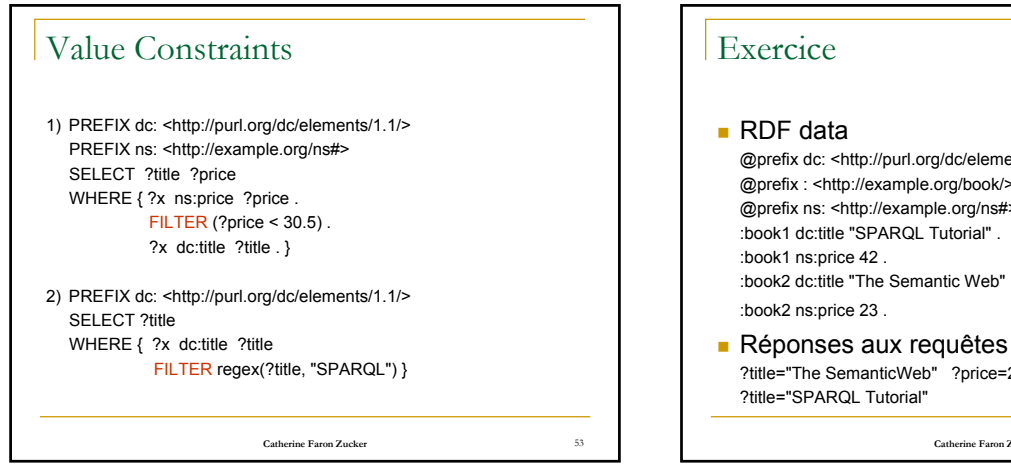

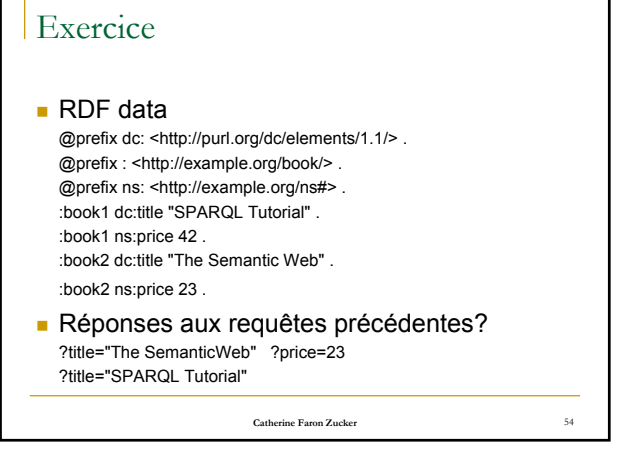

#### Opérateurs de filtre

- **De** Opérateurs unaires de SPARQL Opérateurs unaires de XQuery: ! + -
	- D Tests: bound, isURI, isBLANK, isLITERAL
	- Accesseurs: str, lang, datatype
- **Opérateurs binaires de SPARQL** 
	- Connecteurs logiques: && ||
	- $\Box$  Tests XPath: = != < <= > >=
	- □ Tests SPARQL: = != entre termes RDF, regexp
	- Opérateurs arithmétiques XPath: + \* /

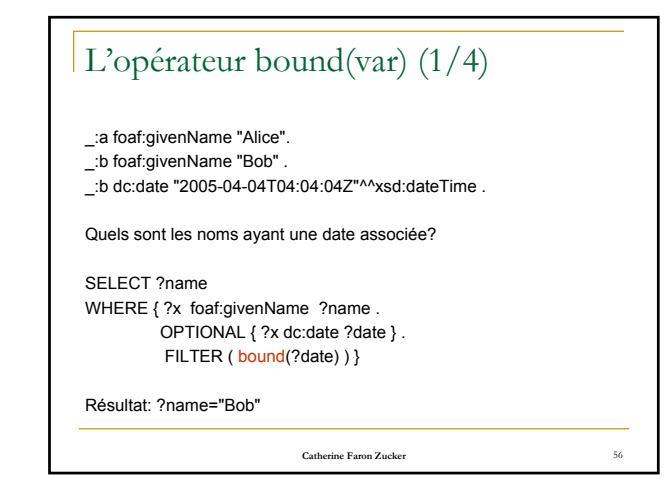

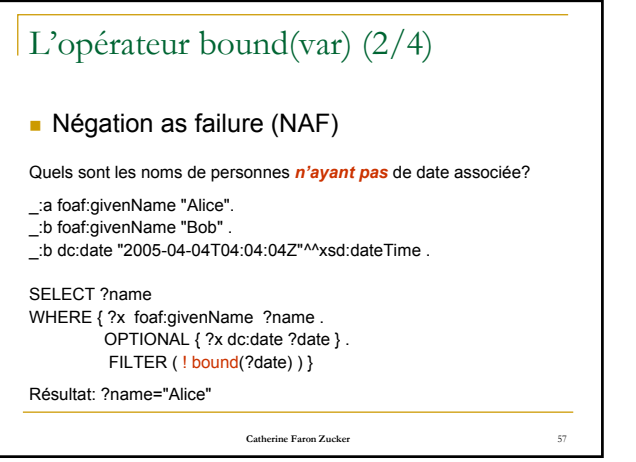

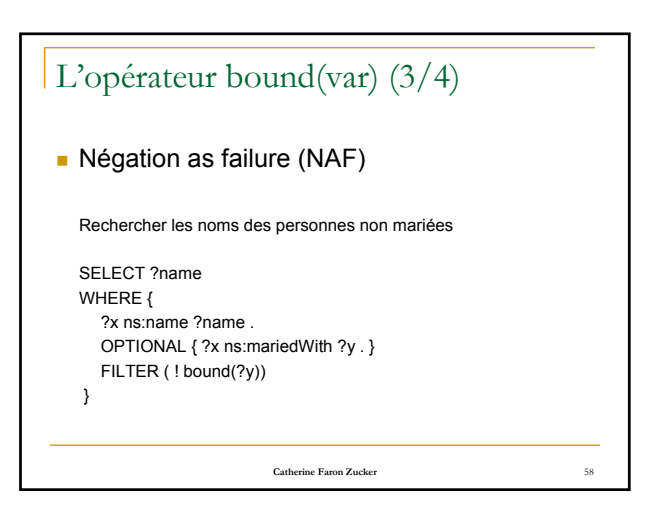

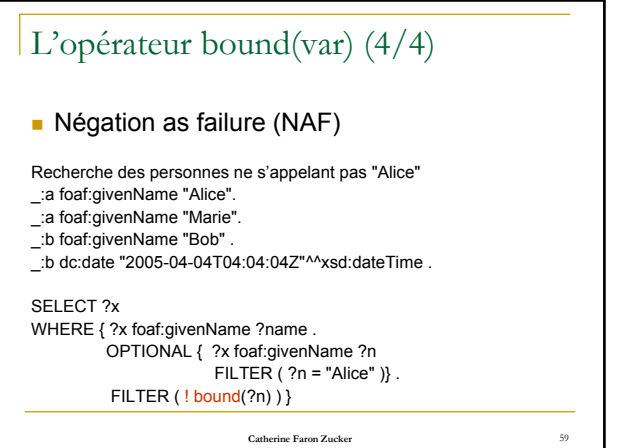

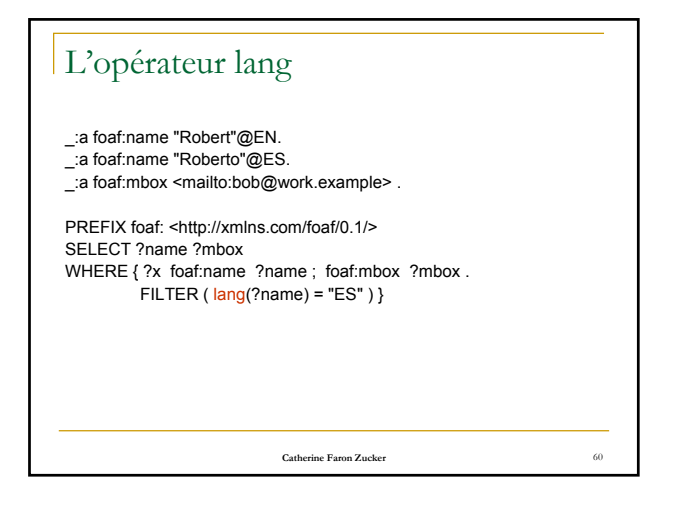

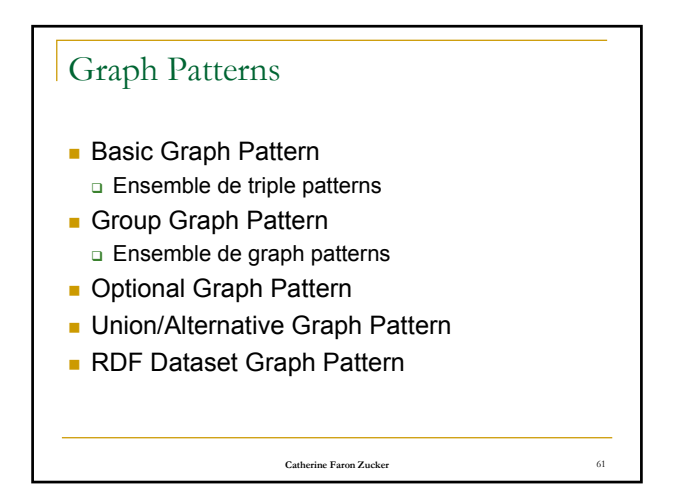

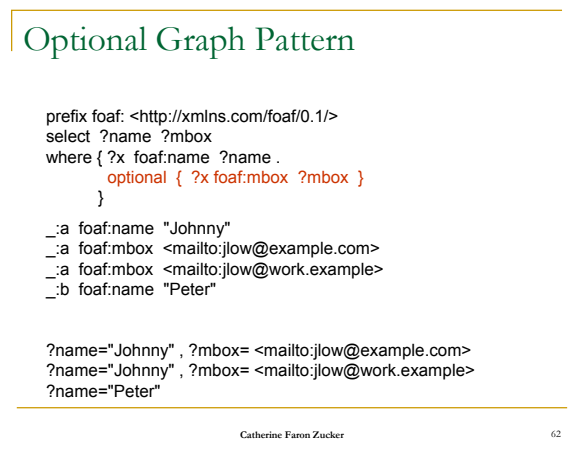

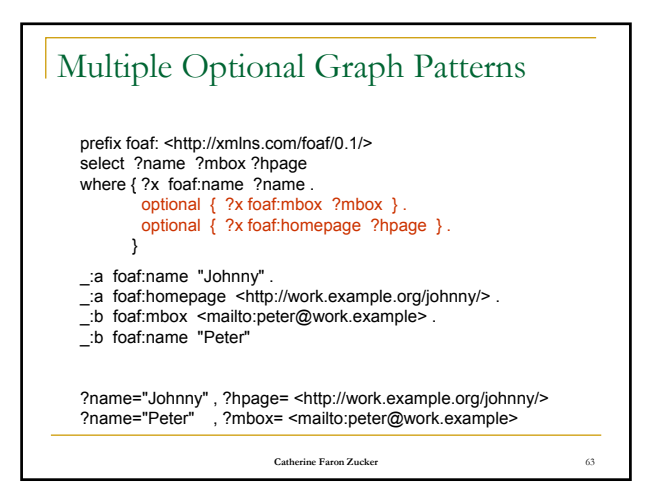

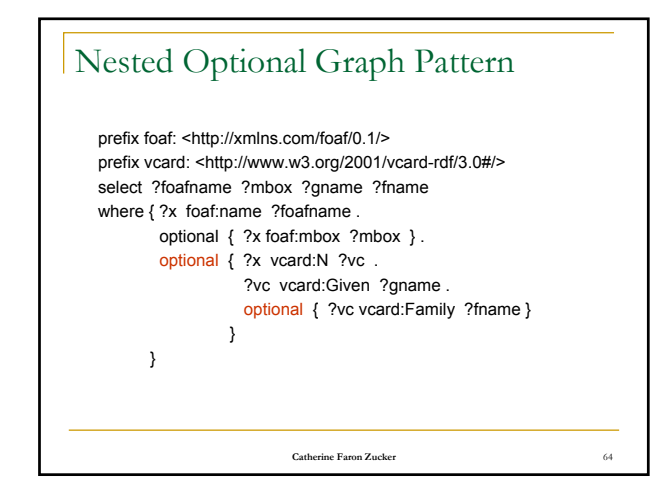

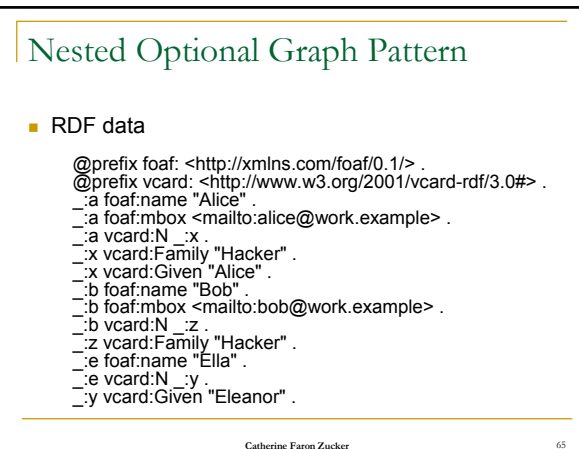

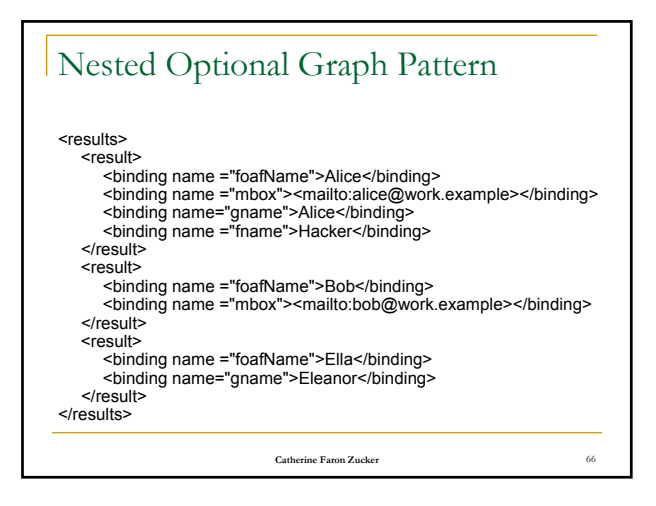

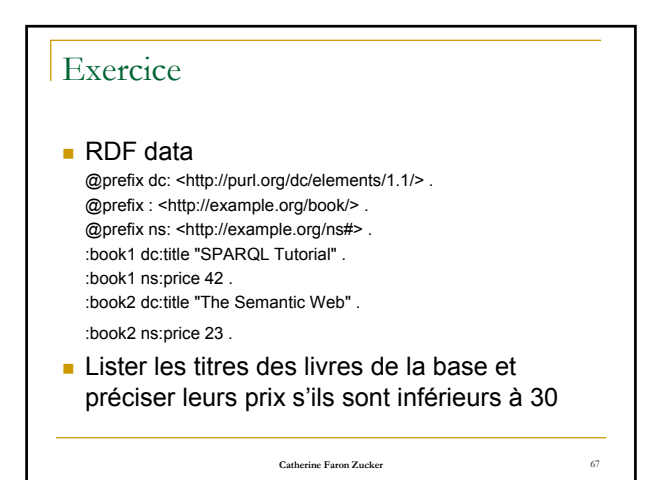

## Constraints in Optional Graph Pattern

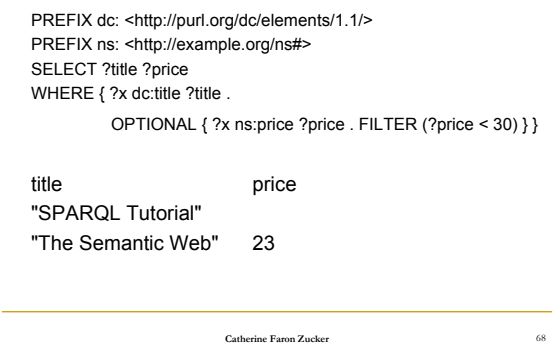

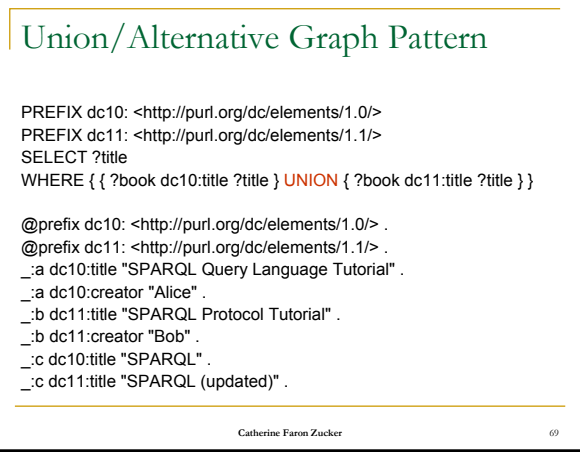

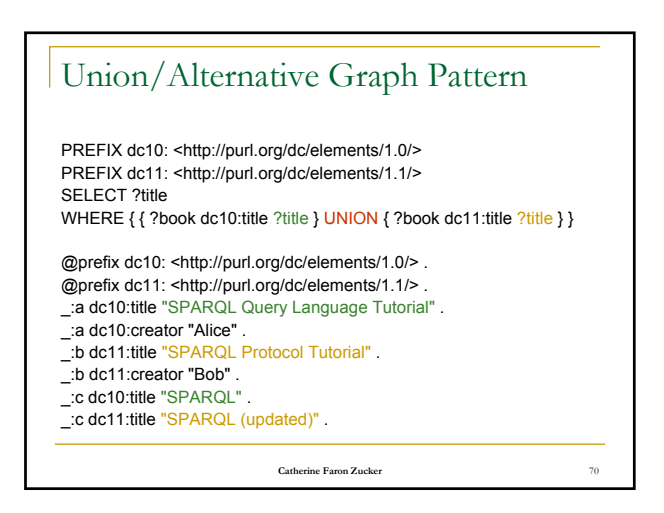

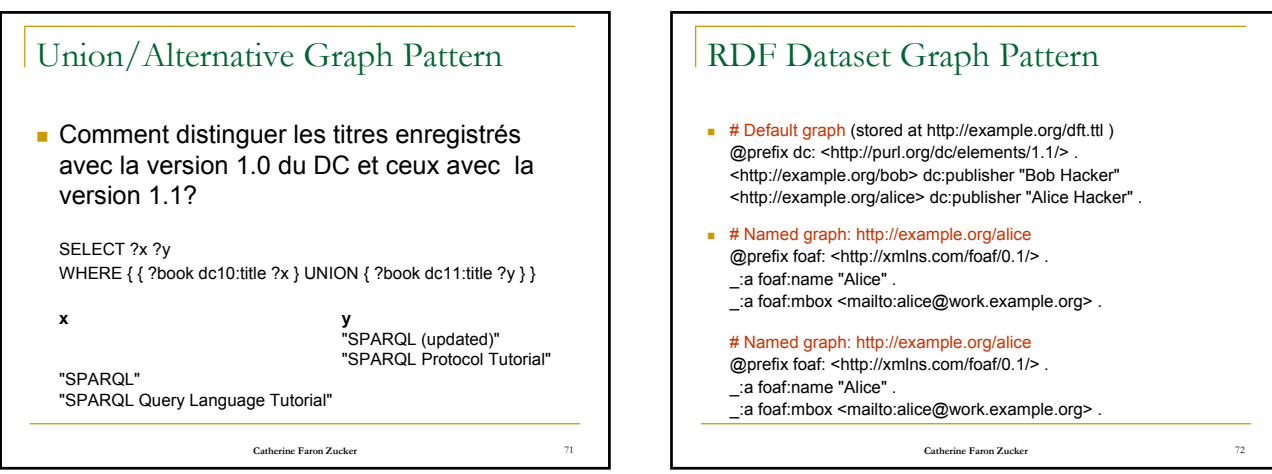

#### RDF Dataset Graph Pattern

**Catherine Faron Zucker** 73 PREFIX foaf: <http://xmlns.com/foaf/0.1/> PREFIX dc: <http://purl.org/dc/elements/1.1/> SELECT ?who ?g ?mbox FROM <http://example.org/dft.ttl> FROM NAMED <http://example.org/alice> FROM NAMED <http://example.org/bob> WHERE { ?g dc:publisher ?who . GRAPH ?g { ?x foaf:mbox ?mbox } } Who g mbox "Bob Hacker" <http://example.org/bob> <mailto:bob@oldcorp.example.org> "Alice Hacker" <http://example.org/alice> <mailto:alice@work.example.org>

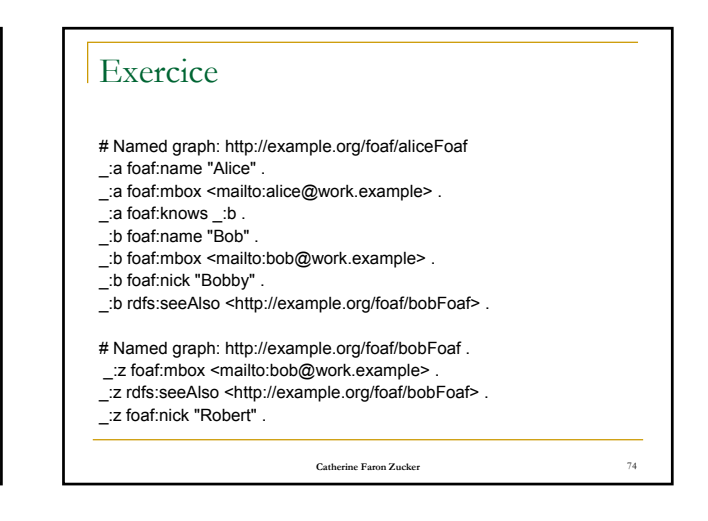

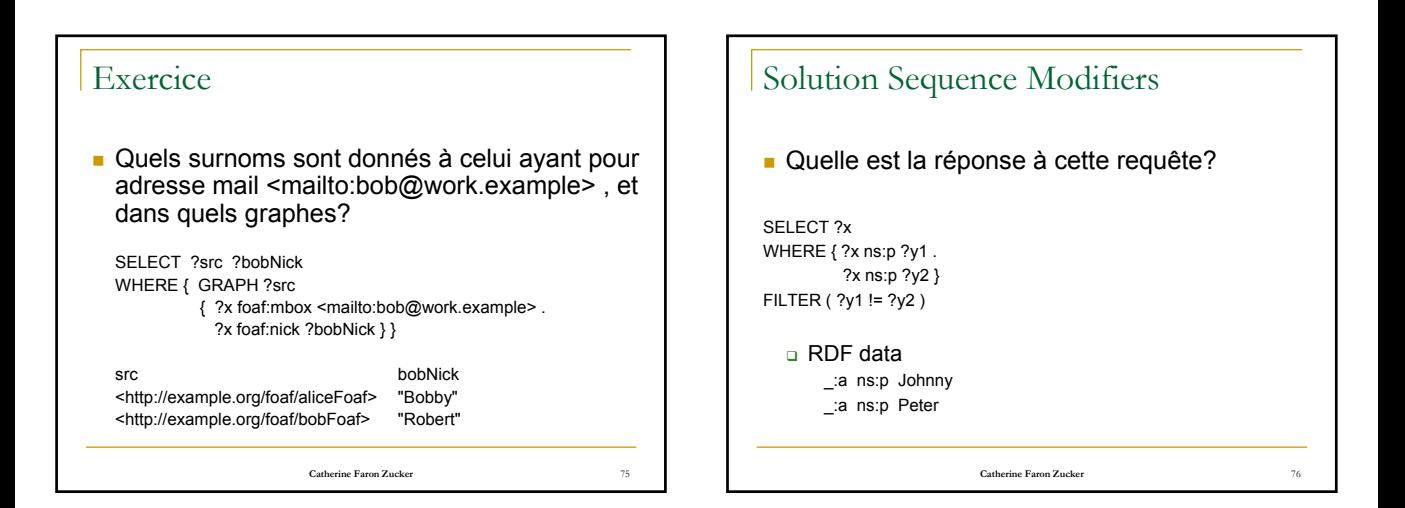

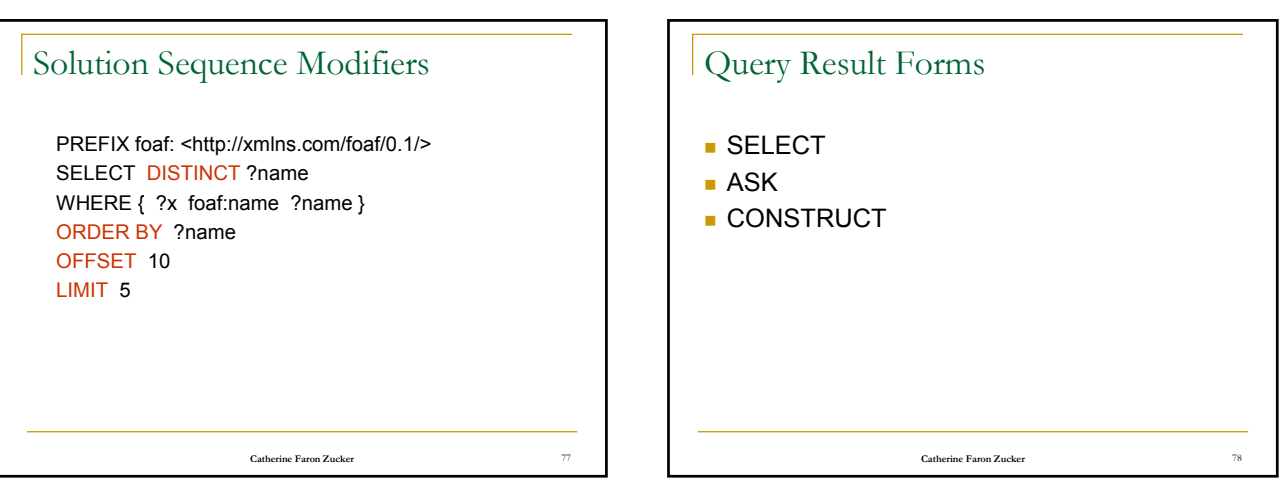

#### **Catherine Faron Zucker** Asking yes or no Questions @prefix foaf: <http://xmlns.com/foaf/0.1/> . \_:a foaf:name "Alice" . \_:a foaf:homepage <http://work.example.org/alice/> . \_:b foaf:name "Bob" . \_:b foaf:mbox <mailto:bob@work.example> . PREFIX foaf: <http://xmlns.com/foaf/0.1/> ASK { ?x foaf:name "Alice" } <sparql xmlns="http://www.w3.org/2005/sparql-results#"> <head></head> <results> <br/> <br/> <br/> <br/> <br/> </results></results> </sparql>

## Constructing an Output Graph

**Catherine Faron Zucker** PREFIX foaf: <http://xmlns.com/foaf/0.1/> PREFIX vcard: <http://www.w3.org/2001/vcard-rdf/3.0#> CONSTRUCT { <http://example.org/person#Alice> vcard:FN ?name } WHERE { ?x foaf:name ?name } @prefix foaf: <http://xmlns.com/foaf/0.1/> . \_:a foaf:name "Alice" . \_:a foaf:mbox <mailto:alice@example.org> . @prefix vcard: <http://www.w3.org/2001/vcard-rdf/3.0#> . <http://example.org/person#Alice> vcard:FN "Alice" .

RDF Vocabulary Description Langage: RDF Schema http://www.w3.org/TR/rdf-schema/

## RDF et RDF Schema

- RDF sert à annoter des ressources
- Ces annotations reposent sur des vocabulaires partagés : des ontologies
- RDF Schema permet de définir *en RDF* des vocabulaires RDF
- RDF Schema est un ensemble de classes et de propriétés RDF qui peuvent être utilisées pour définir des classes et des propriétés (en RDF)

**Catherine Faron Zucker** 82

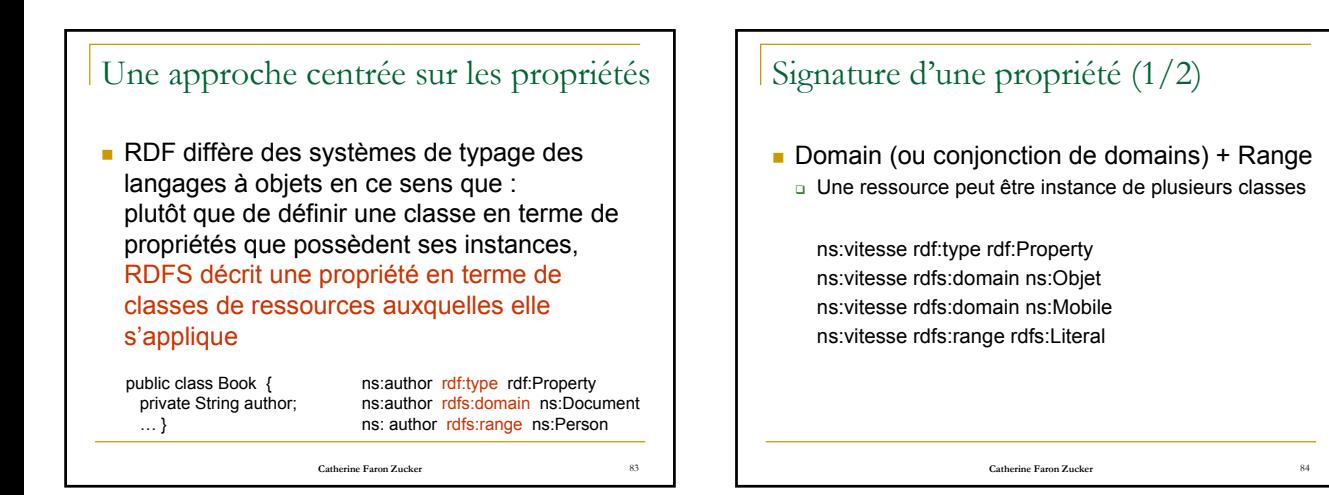

81

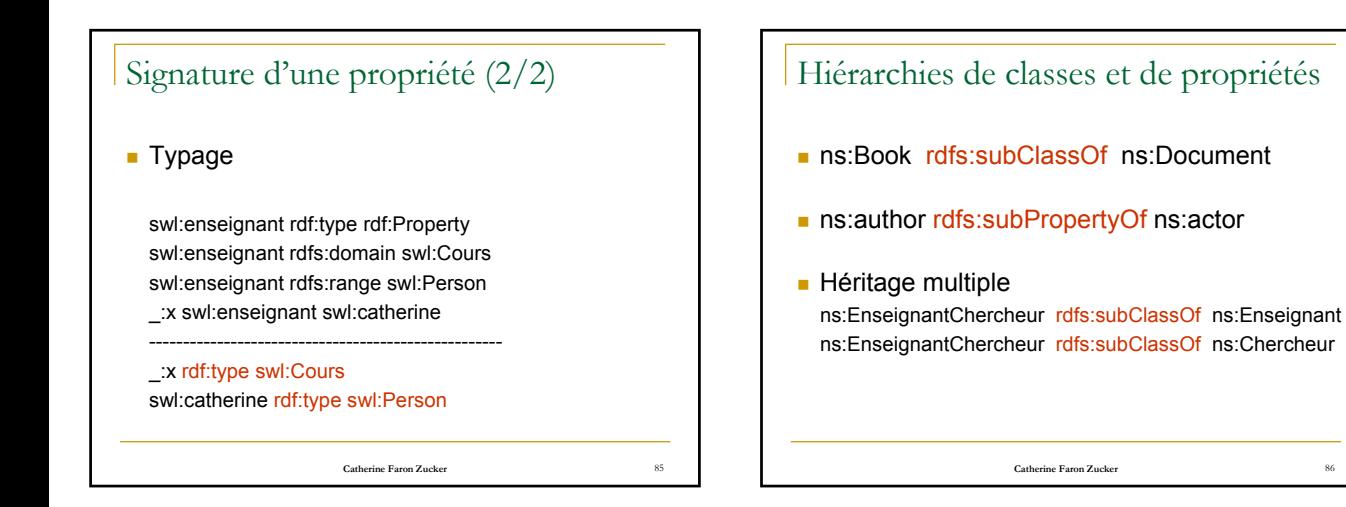

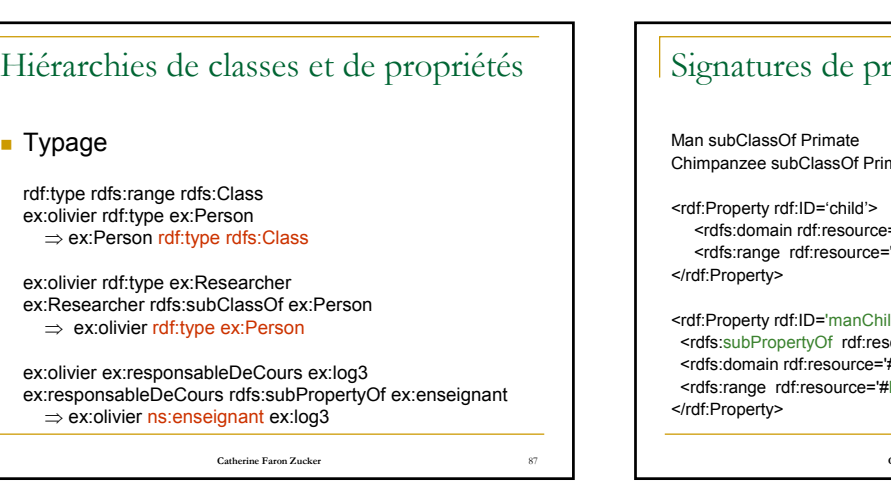

 $\blacksquare$  T

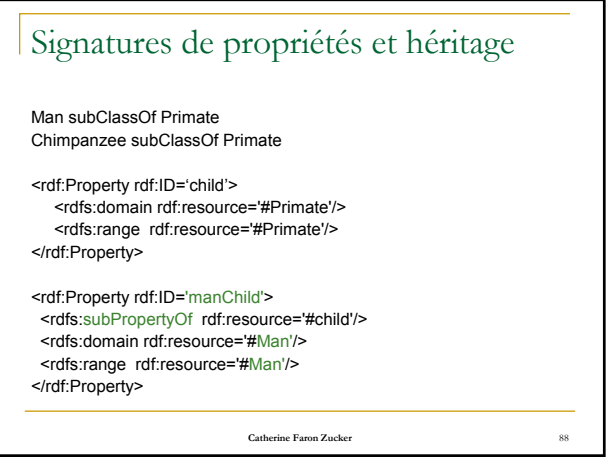

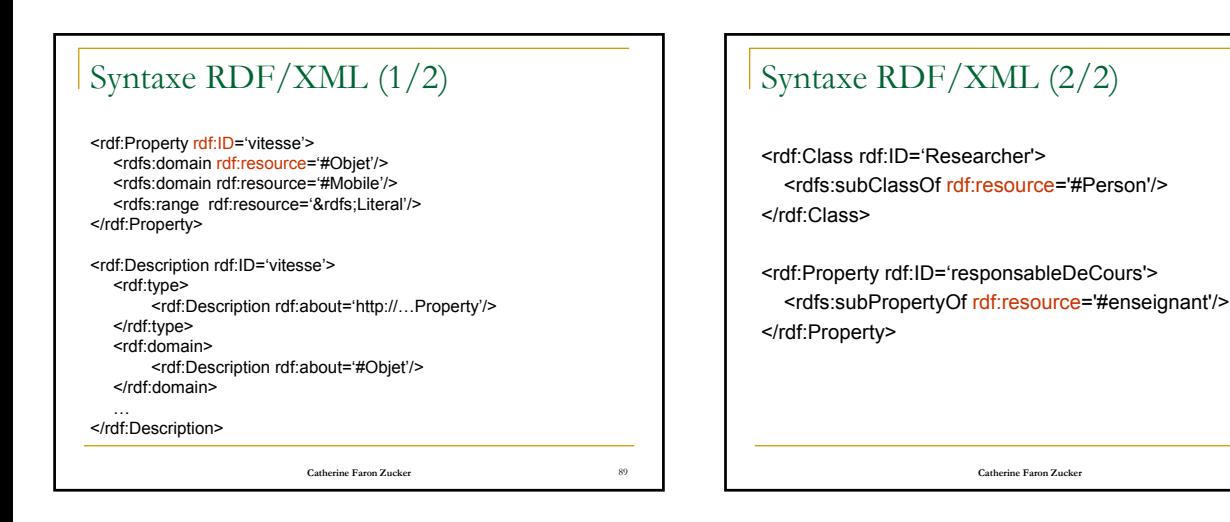

#### Une annotation basée sur une ontologie <rdf:Description rdf:about='olivier'> <rdf:type rdf:resource='#Chercheur'/> <ns:institut>INRIA</ns:institut> <swl:responsableDeCours> <Cours rdf:resource='http://courswiki.essi.fr…'>

</swl:responsableDeCours>

<rdf:type rdf:resource='#Enseignant'/>

<ns:etablissement>EPU</ns:etablissement>

</rdf:Description>

**Catherine Faron Zucker** 91

## Cohabitation de plusieurs schémas

Grâce aux namespaces XML <rdf:Description xmlns:rdf=`&rdf;' xmlns:ns=`http://www.inria.fr/acacia/cours#' xmlns:swl=`http://courswiki.essi.fr/LOG/SemanticWebLangages#'> <ns:institut>INRIA</ns:institut> <swl:etablissement>EPU</swl:etablissement> </rdf:Description>

**Catherine Faron Zucker** 92

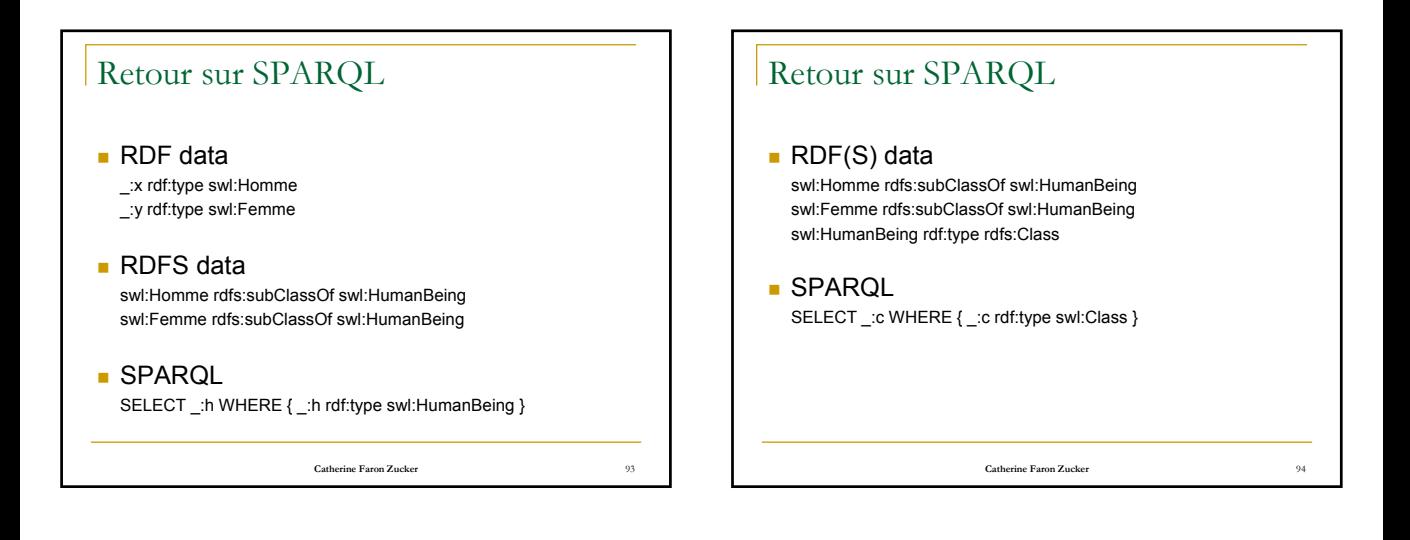

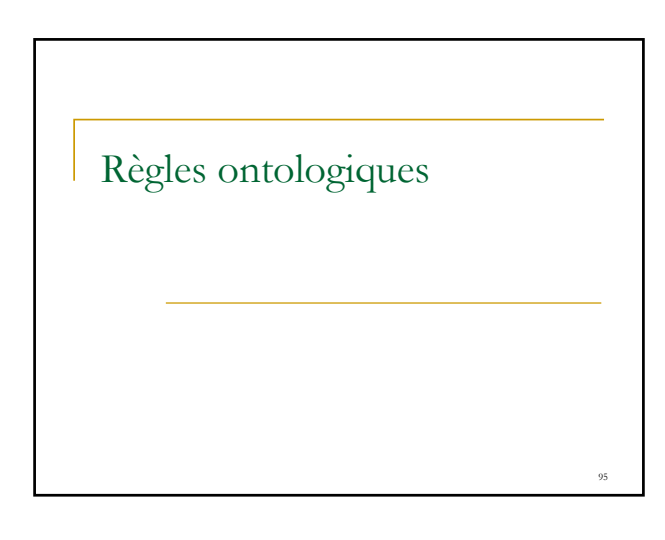

## If  $\ldots$  Then  $\ldots$ Compléter une base RDF à l'aide de règles définies dans l'ontologie **Application des règles sur la base RDF** en chaînage avant a à saturation Condition d'application Il existe une projection du graphe en prémisse de la règle sur la base RDF

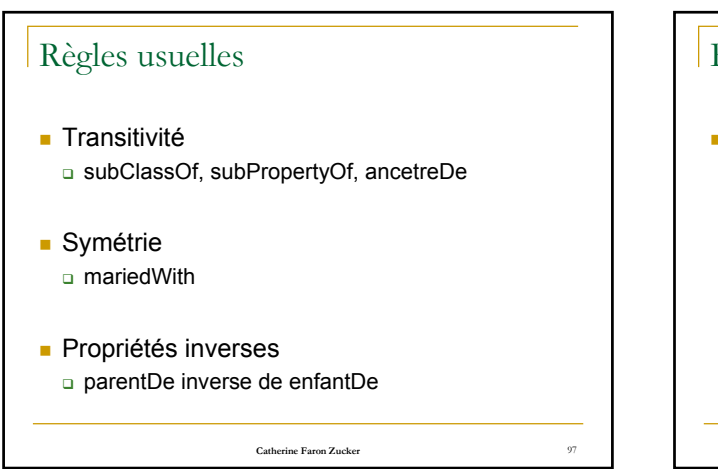

# Règles liées au domaine

Si un membre d'une équipe de recherche a un centre d'intérêt, alors cette équipe a aussi ce centre d'intérêt

?person interestedBy ?topic ?person member ?researchTeam ---------------------------------------------

?team interestedBy ?topic

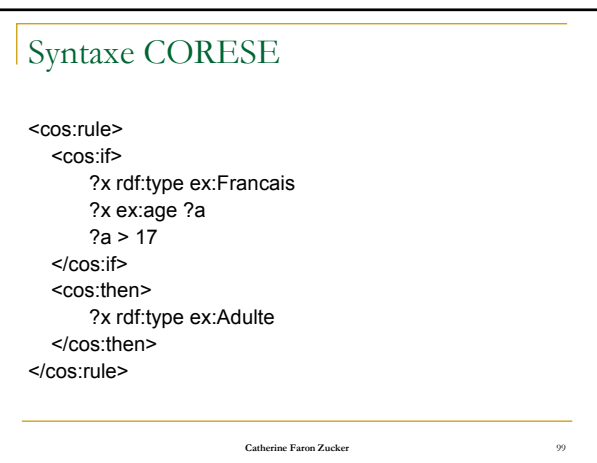